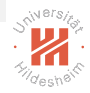

## <span id="page-0-0"></span>Lab Course: distributed data analytics 03. Distributed Environments - Hadoop

#### Nghia Duong-Trung, Mohsan Jameel

Information Systems and Machine Learning Lab (ISMLL) University of Hildesheim, Germany

#### International Master's Program in Data Analytics Summer Semester 2017

#### **Outline**

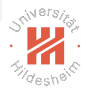

- 1. [Hadoop Architecture](#page-2-0)
- 2. [HDFS and YARN](#page-10-0)
- 3. [MapReduce](#page-15-0)
- 4. [Hadoop Streaming](#page-24-0)

目

イロト イ部 トイヨト イヨト

### <span id="page-2-0"></span>**Outline**

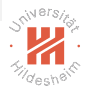

- 1. [Hadoop Architecture](#page-2-0)
- 2. [HDFS and YARN](#page-10-0)
- 3. [MapReduce](#page-15-0)
- 4. [Hadoop Streaming](#page-24-0)

目

イロト イ部 トイヨト イヨト

## <span id="page-3-0"></span>Apache Hadoop

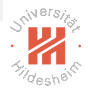

- $\triangleright$  Apache Hadoop is an open source software framework that can be installed on a cluster of machines such that the machines can communicate and work together to store and process large amounts of data in a highly distributed manner.
- $\triangleright$  The core of Apache Hadoop consists of a storage part, Hadoop Distributed File System (HDFS), and a processing part, MapReduce programming model.
	- $\blacktriangleright$  Hadoop Common: contains libraries and utilities needed by other Hadoop modules.
	- ► From Hadoop 2.x, Hadoop YARN: a resource-management platform responsible for managing computing resources.

イロト イタト イミト イミトー

### <span id="page-4-0"></span>Apache Hadoop

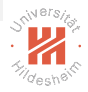

- $\blacktriangleright$  Hadoop consists of two main components:
	- $\blacktriangleright$  Hadoop Distributed File System (HDFS): responsible for managing data stored on disks across a cluster.
	- $\triangleright$  Yet Another Resource Negotiator (YARN): responsible for allocating computational assets to applications that wish to perform a distributed computation.
- ► HDFS and YARN are implemented by several daemon process.
	- $\triangleright$  Processes that run in the background and do not require user input.
	- $\blacktriangleright$  Hadoop processes run all the time on a cluster node and accept input and deliver output through the network.

## <span id="page-5-0"></span>Hadoop Architecture Overview

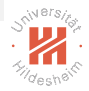

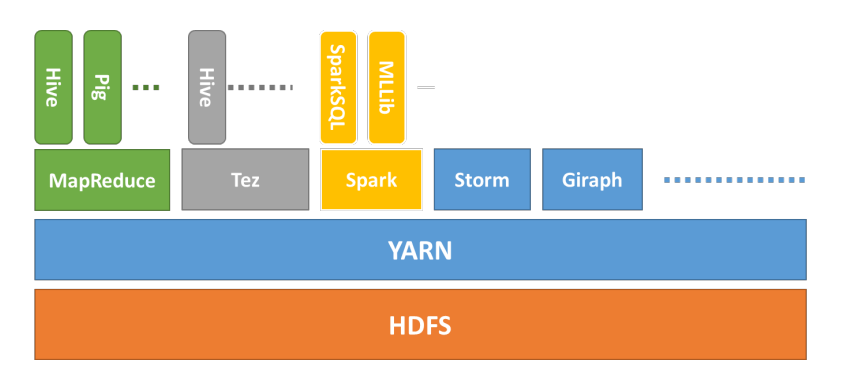

#### Figure: Hadoop architecture [14]

Nghia Duong-Trung, Mohsan Jameel, ISMLL, University of Hildesheim, Germany 5 / 29

 $\equiv$ 

 $\left\{ \begin{array}{ccc} 1 & 0 & 0 \\ 0 & 1 & 0 \end{array} \right\}$  ,  $\left\{ \begin{array}{ccc} 0 & 0 & 0 \\ 0 & 0 & 0 \end{array} \right\}$  ,  $\left\{ \begin{array}{ccc} 0 & 0 & 0 \\ 0 & 0 & 0 \end{array} \right\}$ 

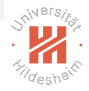

- <span id="page-6-0"></span> $\triangleright$  A Hadoop cluster is a set of machines that runs HDFS and YARN.
- $\blacktriangleright$  Each individual machine is called a node.
- $\triangleright$  Nodes may be partitioned in racks. This is the hardware part of the infrastructure.
- $\triangleright$  A cluster can have a single node, or many thousands of nodes.
- $\triangleright$  Nodes are scale horizontally.
- $\triangleright$  Adding more nodes results in the total cluster increase in both capacity and performance in a linear manner.

 $\left\{ \begin{array}{ccc} 1 & 0 & 0 \\ 0 & 1 & 0 \end{array} \right\}$  ,  $\left\{ \begin{array}{ccc} 0 & 0 & 0 \\ 0 & 0 & 0 \end{array} \right\}$  ,  $\left\{ \begin{array}{ccc} 0 & 0 & 0 \\ 0 & 0 & 0 \end{array} \right\}$ 

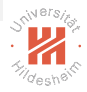

- <span id="page-7-0"></span> $\triangleright$  Each node in the cluster is identified by the type of process or processes that it runs:
	- $\blacktriangleright$  Master nodes
		- $\triangleright$  one or a few master nodes in the cluster.
		- $\blacktriangleright$  run coordinating services for worker nodes.
		- $\triangleright$  entry points for user access to the cluster.
	- $\blacktriangleright$  Worker nodes
		- $\blacktriangleright$  majority of the computers in the cluster.
		- $\blacktriangleright$  run services that accept tasks from master nodes.
		- $\triangleright$  a distributed computation is run by parallelizing across worker nodes.

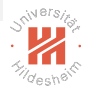

- <span id="page-8-0"></span> $\triangleright$  For HDFS, the master and worker nodes are:
	- ▶ NameNode (Master)
		- $\triangleright$  stores the directory tree of the file system, file metadata, and the locations of each file across the cluster.
	- ► Secondary NameNode (Master)
		- $\blacktriangleright$  performs housekeeping tasks and checkpoint schedule.
	- ► DataNode (Worker)
		- $\triangleright$  stores data in HDFS blocks on the local disk.

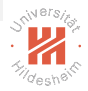

- <span id="page-9-0"></span> $\triangleright$  For YARN, the master and worker nodes ares:
	- ▶ ResourceManager (Master)
		- $\triangleright$  monitors and allocates available cluster resources to needed applications.
		- $\triangleright$  schedules jobs on the cluster.
	- ▶ ApplicationMaster (Master)
		- $\triangleright$  tracks the execution of jobs scheduled by the ResourceManager.
	- NodeManager (Worker)
		- $\triangleright$  runs processing tasks on local node.

### <span id="page-10-0"></span>**Outline**

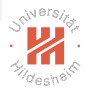

1. [Hadoop Architecture](#page-2-0)

#### 2. [HDFS and YARN](#page-10-0)

3. [MapReduce](#page-15-0)

4. [Hadoop Streaming](#page-24-0)

## <span id="page-11-0"></span>HDFS

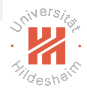

- $\triangleright$  HDFS is a distributed file system designed to run on commodity hardware.
- $\triangleright$  HDFS is highly fault-tolerant and is designed to be deployed on low-cost hardware.
- $\triangleright$  HDFS provides high throughput access to application data and is suitable for applications that have large data sets.
- $\triangleright$  Key HDFS goals:
	- $\triangleright$  Quick and automatic recovery from hardware failure.
	- $\triangleright$  Batch processing and streaming data.
	- $\triangleright$  Support huge data sets from gigabytes to terabytes in size.

## <span id="page-12-0"></span>HDFS

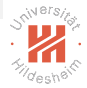

#### **HDFS Architecture**

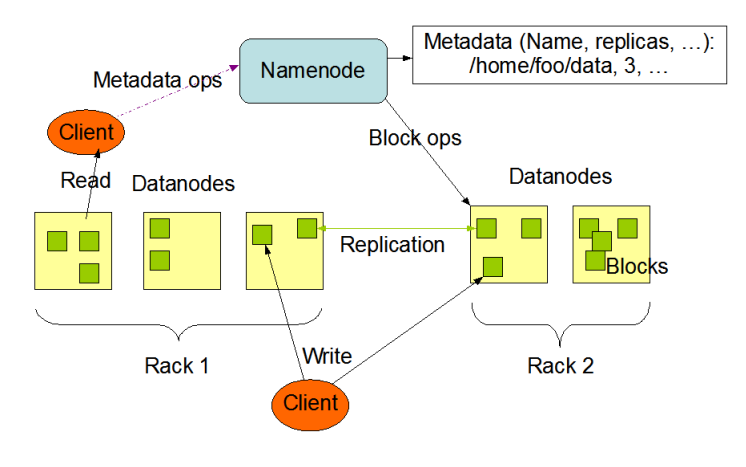

#### Figure: HDFS architecture [1]

 $\equiv$ 

 $\left\{ \begin{array}{ccc} 1 & 0 & 0 \\ 0 & 1 & 0 \end{array} \right\}$  ,  $\left\{ \begin{array}{ccc} 0 & 0 & 0 \\ 0 & 0 & 0 \end{array} \right\}$  ,  $\left\{ \begin{array}{ccc} 0 & 0 & 0 \\ 0 & 0 & 0 \end{array} \right\}$ 

## <span id="page-13-0"></span>YARN

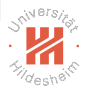

- $\triangleright$  YARN is responsible for providing the computational resources (e.g., CPUs, memory, etc.) needed for application executions.
- $\blacktriangleright$  The application startup process is the following:
	- $\triangleright$  a client submits an application to the Resource Manager.
	- $\triangleright$  the Resource Manager allocates a container.
	- $\triangleright$  the Resource Manager contacts the related Node Manager.
	- $\triangleright$  the Node Manager launches the container.
	- $\triangleright$  the Container executes the Application Master.

イロト イ押 トイモト イモトー

### <span id="page-14-0"></span>YARN

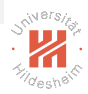

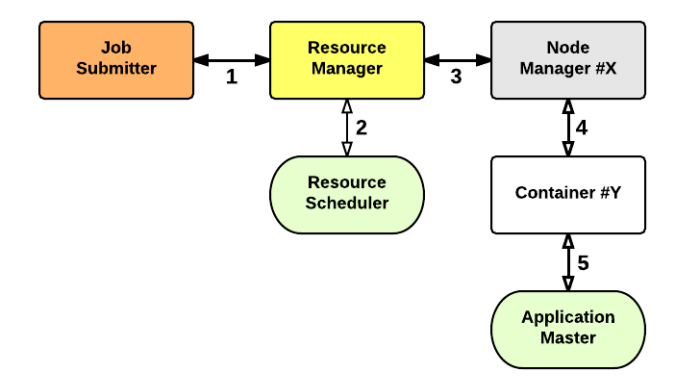

#### Figure: Application startup process in YARN [1]

 $\equiv$ 

イロト イ部 トイモト イモトー

### <span id="page-15-0"></span>**Outline**

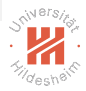

1. [Hadoop Architecture](#page-2-0)

2. [HDFS and YARN](#page-10-0)

- 3. [MapReduce](#page-15-0)
- 4. [Hadoop Streaming](#page-24-0)

## <span id="page-16-0"></span>MapReduce

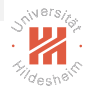

- $\triangleright$  MapReduce is a functional programming model and an associated implementation for processing and generating big data sets with a parallel, distributed algorithm on a cluster.
	- $\triangleright$  Stateless; independent functions; depend solely on input.
	- $\triangleright$  Work on small chunks of datasets.
- $\triangleright$  The model is a specialization of the split-apply-combine strategy for data analysis.
- $\triangleright$  MapReduce is specifically designed to enable fault-tolerant distributed computation across a cluster.
- $\triangleright$  MapReduce provides analytical capabilities for analyzing huge volumes of complex data.

### <span id="page-17-0"></span>MapReduce

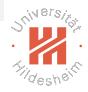

- $\triangleright$  MapReduce consists of two functions that distribute work and aggregate results: map and reduce.
- $\triangleright$  MapReduce utilizes key-value pairs to coordinate computation.
- $\triangleright$  The Pseudo-code for map and reduce looks as follows:

```
def map(key, value):
2 \# perform processing
3 return (inter-key, inter-value)
4
5 def reduce(inter_key, inter_value):
6 \# perform processing<br>
7 \treturn (key value)return (key, value)
```
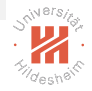

#### <span id="page-18-0"></span>How MapReduce works?

- $\triangleright$  MapReduce works in two main phases, namely map and reduce:
	- In the map phase, a map function takes as input a series of key-value pairs and operates on each individual pair.
	- $\triangleright$  After the map phase, any emitted key-value pairs will then be grouped by key and those key-value groups are applied as input to reduce functions on a per-key basis.
	- $\triangleright$  In the reduce phase, a reduce function takes the output from map as an input and combines key-value pairs into a smaller set of tuples.
	- $\triangleright$  The reduce function is always performed after the map function.

## <span id="page-19-0"></span>How MapReduce works?

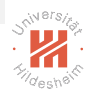

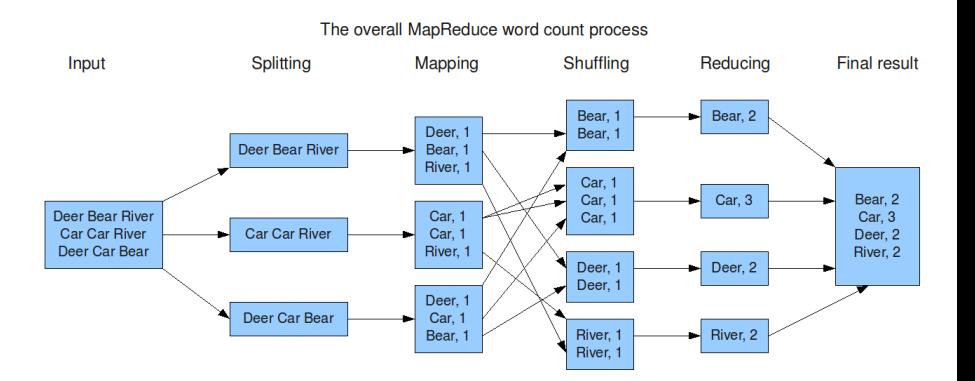

 $\equiv$ 

 $\left\{ \begin{array}{ccc} 1 & 0 & 0 \\ 0 & 1 & 0 \end{array} \right\}$  ,  $\left\{ \begin{array}{ccc} 0 & 0 & 0 \\ 0 & 0 & 0 \end{array} \right\}$  ,  $\left\{ \begin{array}{ccc} 0 & 0 & 0 \\ 0 & 0 & 0 \end{array} \right\}$ 

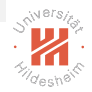

#### <span id="page-20-0"></span>How MapReduce works?

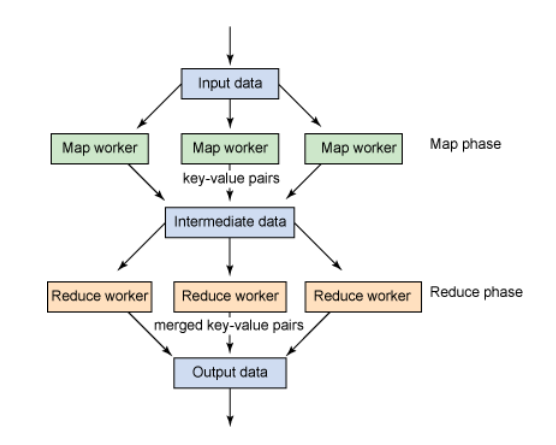

Figure: Simplified view of MapReduce processing [15]

 $\equiv$ 

イロト イ部 トイヨト イヨト

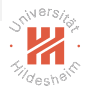

## <span id="page-21-0"></span>Implementation of MapReduce on a cluster

- $\triangleright$  Because mappers and reducers apply the same function to each element independently, they are suitable for distribution across nodes on a cluster.
- ▶ There can be any number of mappers and reducers working on as much data as possible.
- $\triangleright$  Either network communication between mappers or network communication between reducers is required.
- $\triangleright$  Carefully consider how the key-value pairs are defined.

 $\left\{ \left. \left( \left. \left| \Phi \right| \right. \right) \right| \times \left( \left. \left| \Phi \right| \right. \right) \right\} \rightarrow \left\{ \left. \left| \Phi \right| \right\} \right\}$ 

## <span id="page-22-0"></span>Implementation of MapReduce on a cluster

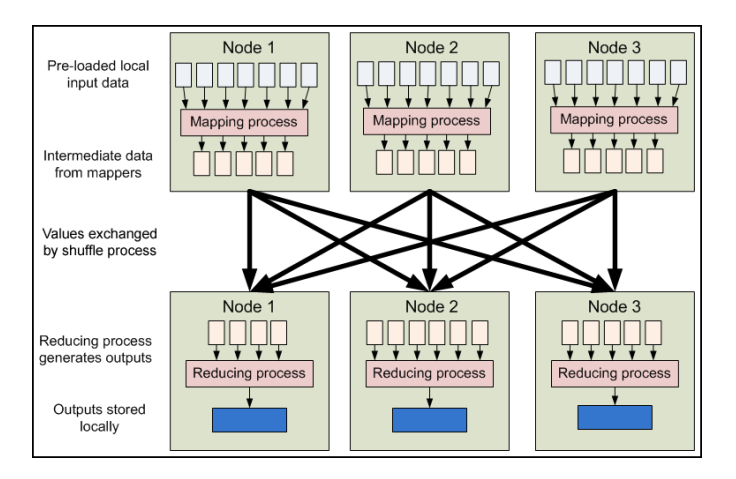

Figure: Data flow of a MapReduce job being executed on a cluster [10]

 $\left\{ \begin{array}{ccc} 1 & 0 & 0 \\ 0 & 1 & 0 \end{array} \right\}$  ,  $\left\{ \begin{array}{ccc} 0 & 0 & 0 \\ 0 & 0 & 0 \end{array} \right\}$  ,  $\left\{ \begin{array}{ccc} 0 & 0 & 0 \\ 0 & 0 & 0 \end{array} \right\}$ 

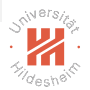

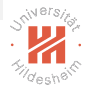

## <span id="page-23-0"></span>Implementation of MapReduce on a cluster

- $\blacktriangleright$  Local storage vs. HDFS storage.
- $\blacktriangleright$  mapper.py and reducer.py are stored in local storage.
- $\triangleright$  Required datasets are copied into HDFS.
- $\triangleright$  Output of reduce jobs are stored on HDFS.
- $\triangleright$  -getmerge or copy the output from HDFS to local storage.

### <span id="page-24-0"></span>**Outline**

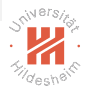

1. [Hadoop Architecture](#page-2-0)

2. [HDFS and YARN](#page-10-0)

3. [MapReduce](#page-15-0)

4. [Hadoop Streaming](#page-24-0)

## <span id="page-25-0"></span>Hadoop Streaming

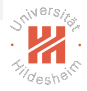

- $\blacktriangleright$  Hadoop Streaming is a utility, packaged as a JAR file that comes with the Hadoop distribution.
- $\blacktriangleright$  Its location in the Hadoop directory is: %HADOOP HOME%/share/hadoop/tools/lib/hadoop-streaming-\*.jar, e.g. \* is 2.7.3.
- $\blacktriangleright$  Hadoop Streaming utilizes the standard Unix streams for input and output [12].
- $\blacktriangleright$  Input to both mapper and reducer is read from stdin, which can be accessed via standard import sys module in Python.
- $\triangleright$  Similarly, output from both mapper and reducer is exported via stdout.

イロト イ押 トイラト イラト・ラー

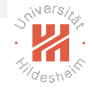

### <span id="page-26-0"></span>Hadoop Streaming

 $\triangleright$  \$ cat input.txt | ./mapper.py | sort | ./reducer.py > output.txt

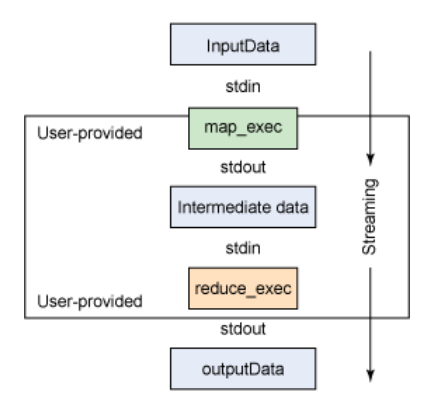

#### Figure: Graphical streaming example [15]

 $\equiv$ 

## <span id="page-27-0"></span>How Hadoop Streaming works?

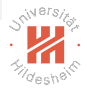

- $\triangleright$  We need to create two Python files, a mapper.py and a reducer.py, that we need to import the sys module to get access to stdin and stdout.
- $\triangleright$  The mapper.py converts the input data it gets from stdin, operates some operations while simultaneously passes results to stdout.
- $\triangleright$  The mapper expects output to be in a string key-value format, where key and value are separated by some separator, e.g. tab (\t).
- $\triangleright$  The key-value strings from the mapper are streamed into reducer as input via stdin.
- $\triangleright$  The data is then be grouped by key and emitted to stdout.

イロト イ押ト イミト イヨト

# <span id="page-28-0"></span>A pipeline for Hadoop Streaming jobs

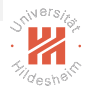

1. Define what operations one should do in the map phase: mapper.py

```
1 import sys
2 for line in sys. stdin:
3 # do som thing to define keys
\begin{array}{cc} 4 & \text{for key in keys:} \\ 5 & \text{value} = 1 \end{array}v = \sin \theta = 16 print ('{0}\t{1}' format (key, value))
```
2. Define what operations one should do in the reduce phase: reducer.py

```
1 import sys
2 for line in sys.stdin:
3 # do som thing to calcuate values
4 print \binom{n}{0} t \{1\}" . format (key, total values))
```
- 3. Copy required datasets from local storage to HDFS, e.g hdfs\_path/data\_files
- 4. Set a desired path for output directory on HDFS, e.g. hdfs\_path/output\_folder. The output directory is automatically generated.

# <span id="page-29-0"></span>A pipeline for Hadoop Streaming jobs

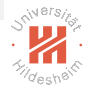

- 5. Execute the streaming job (\* is the Hadoop version); assume that mapper.py and reducer.py are at the folder where you execute the hadoop command:
	- ▶ Ubuntu: hadoop jar \$HADOOP HOME/share/hadoop/tools/lib/hadoop-streaming-\*.jar -input /hdfs path/data files -output /hdfs\_path/output\_folder -mapper mapper.py -reducer reducer.py -file ./mapper.py -file ./reducer.py  $\triangleright$  Windows: hadoop jar %HADOOP HOME%/share/hadoop/tools/lib/hadoop-streaming-\*.jar -input /hdfs path/data files -output /hdfs\_path/output\_folder -mapper "python mapper.py" -reducer "python reducer.py" -file mapper.py -file reducer.py イロト イ押 トイラト イラト  $OQ$

<span id="page-30-0"></span>[Lab Course](#page-0-0) [Hadoop Streaming](#page-30-0)

## A pipeline for Hadoop Streaming jobs

- 6. Check and debug the processes by scanning the output texts in the terminal during the job is executed and/or browsing Hadoop User **Interface**
- 7. The results are now in hdfs path/output folder
	- $\triangleright$  One can choose to download the results using Hadoop User Interface, or
	- $\triangleright$  run the command line: hdfs dfs -getmerge /hdfs path/output folder output.txt

イタト イミト イミト

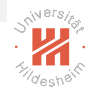

### <span id="page-31-0"></span>Further Reading

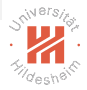

- 1. Apache Hadoop official wiki <https://wiki.apache.org/hadoop>
- 2. White, T. (2012). Hadoop: The definitive guide. " O'Reilly Media, Inc.".
- 3. Schutt, R., & O'Neil, C. (2013). Doing data science: Straight talk from the frontline. " O'Reilly Media, Inc.".
- 4. Vavilapalli, V. K., Murthy, A. C., Douglas, C., Agarwal, S., Konar, M., Evans, R., ... & Saha, B. (2013, October). Apache hadoop yarn: Yet another resource negotiator. In Proceedings of the 4th annual Symposium on Cloud Computing (p. 5). ACM.
- 5. Dean, J., & Ghemawat, S. (2008). MapReduce: simplified data processing on large clusters. Communications of the ACM, 51(1), 107-113.
- 6. Dean, J., & Ghemawat, S. (2010). MapReduce: a flexible data processing tool. Communications of the ACM.
- 7. Intro to Hadoop and MapReduce <https://www.udacity.com/course/intro-to-hadoop-and-mapreduce--ud617>
- 8. Introduction to YARN <https://www.ibm.com/developerworks/library/bd-yarn-intro/>

KED KARD KED KED E VOQO

## <span id="page-32-0"></span>Further Reading

- 9. Hadoop internals <http://ercoppa.github.io/HadoopInternals/>
- 10. Yahoo! Developer Network: MapReduce <https://developer.yahoo.com/hadoop/tutorial/module4.html>
- 11. Udemy: Programming Hadoop with Python <https://www.udemy.com/programming-hadoop-with-python/>
- 12. Overview of STREAMS <http://www.shrubbery.net/solaris9ab/SUNWdev/STREAMS/p4.html>
- 13. Hadoop streaming [https://hadoop.apache.org/docs/r2.7.3/](https://hadoop.apache.org/docs/r2.7.3/hadoop-streaming/HadoopStreaming.html) [hadoop-streaming/HadoopStreaming.html](https://hadoop.apache.org/docs/r2.7.3/hadoop-streaming/HadoopStreaming.html)
- 14. Perera, S. (2013). Hadoop MapReduce Cookbook. Packt Publishing Ltd.
- 15. Distributed data processing with Hadoop <https://www.ibm.com/developerworks/library/l-hadoop-3/>

イロト イ押 トイラト イラト